## CONTA I PALLINI NERI e COLLEGA CON UNA FRECCIA AL NUMERO CORRISPONDENTE

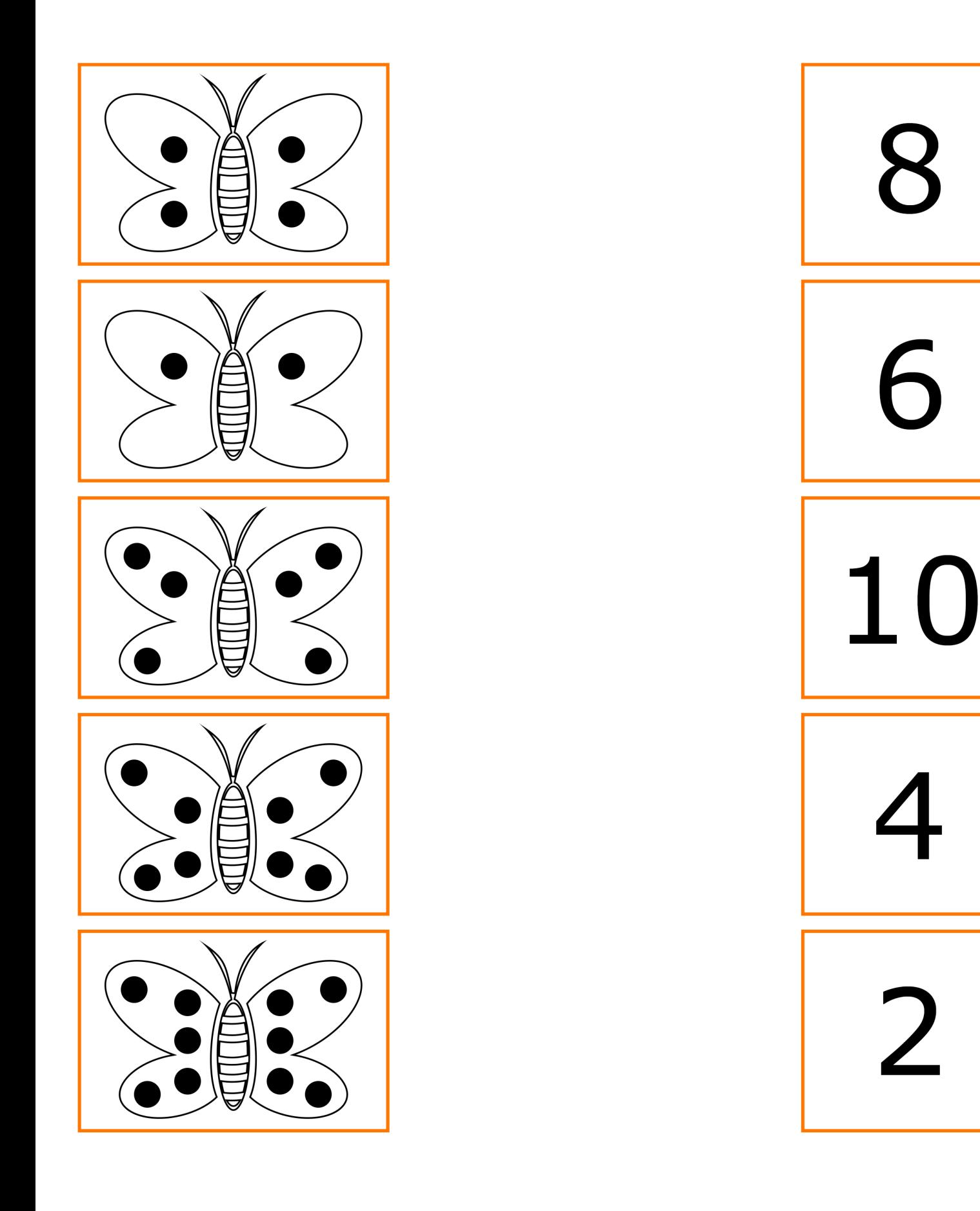

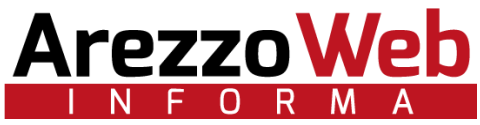